| Time (e.g., 12:45) | Question                                                                                                    | Answer                                                                                                    |
|--------------------|----------------------------------------------------------------------------------------------------|----------------------------------------------------------------------------------------------------|
|                    | I think you need to fix your mic                                                                                                    | I've reported, but they haven't yet<br>responded.                                                                                                    |
| 10                 | Why does Arrays have a toString<br>method that we have to override to<br>print correctly but for ArrayList it does<br>the right printing?                                                                                              | I think it's basically a flaw of Java that<br>arrays have such a bad toString method.<br>ArrayList came later, so they were able<br>to correct that mistake.                                                                                 |
| 11                 | Why would you want to use an array<br>over an arraylist? Seems that arraylist<br>is much nicer to work with                                                                                                    | Array List is nice to work with, but there<br>are many cases where a raw array works<br>just fine. The syntax is nicer for raw<br>arrays.                                                                                                    |
| 26                 | Is there a way to get the index number<br>while using forEach loop?<br>Re: gotcha.                                                                                                    | No. You could set up a counter that<br>keeps track of it, but then you might as<br>well use the standard traversal loop.                                                                                                    |
| 18:20              | What is modCount in an ArrayList?<br>Re: Haha ok, you predicted my next<br>question. I'll look forward to it.                                                                                                    | It keeps track of how many<br>modifications have been made to the<br>object. Wait until next week when we<br>discuss iterators with a set and ask again<br>what it is useful for.                                                            |
|                    | If size is a field in ArrayList, why do<br>we have to access it with a size()<br>method? In arrays we use length<br>without () so why cant we do the same<br>here?<br>Makes sense thanks                                               | You wouldn't want to give a client the<br>ability to reset the value of size. For an<br>array, it's a final field, so the client can't<br>change it. For an ArrayList, it changes<br>in value as you add to or remove from<br>the structure. |
|                    | What happens when you do<br>$list.set(1," \text{foo''});$<br>$list.set(9,"bar")$ ;<br>But then access something that you<br>didn't set like list.get(6);<br>Are they default initialized or return an<br>error?<br>Re: got it, thanks! | You can only call set on an index where<br>a value is already stored. It's used to<br>change a value, not to add something to<br>the structure.                                                                                              |
| 26:43              | Screen blacks out for $\sim$ 2 secs                                                                                                    |                                                                                                    |
| 25:52              | Foreach loop can be used for all<br>objects right?                                                                                                    | No. You have to do some special work<br>to allow the foreach loop to work. That<br>has been done for arrays and ArrayList.                                                                                                    |

tCSE143X Lecture Questions for Monday, 10/26/20

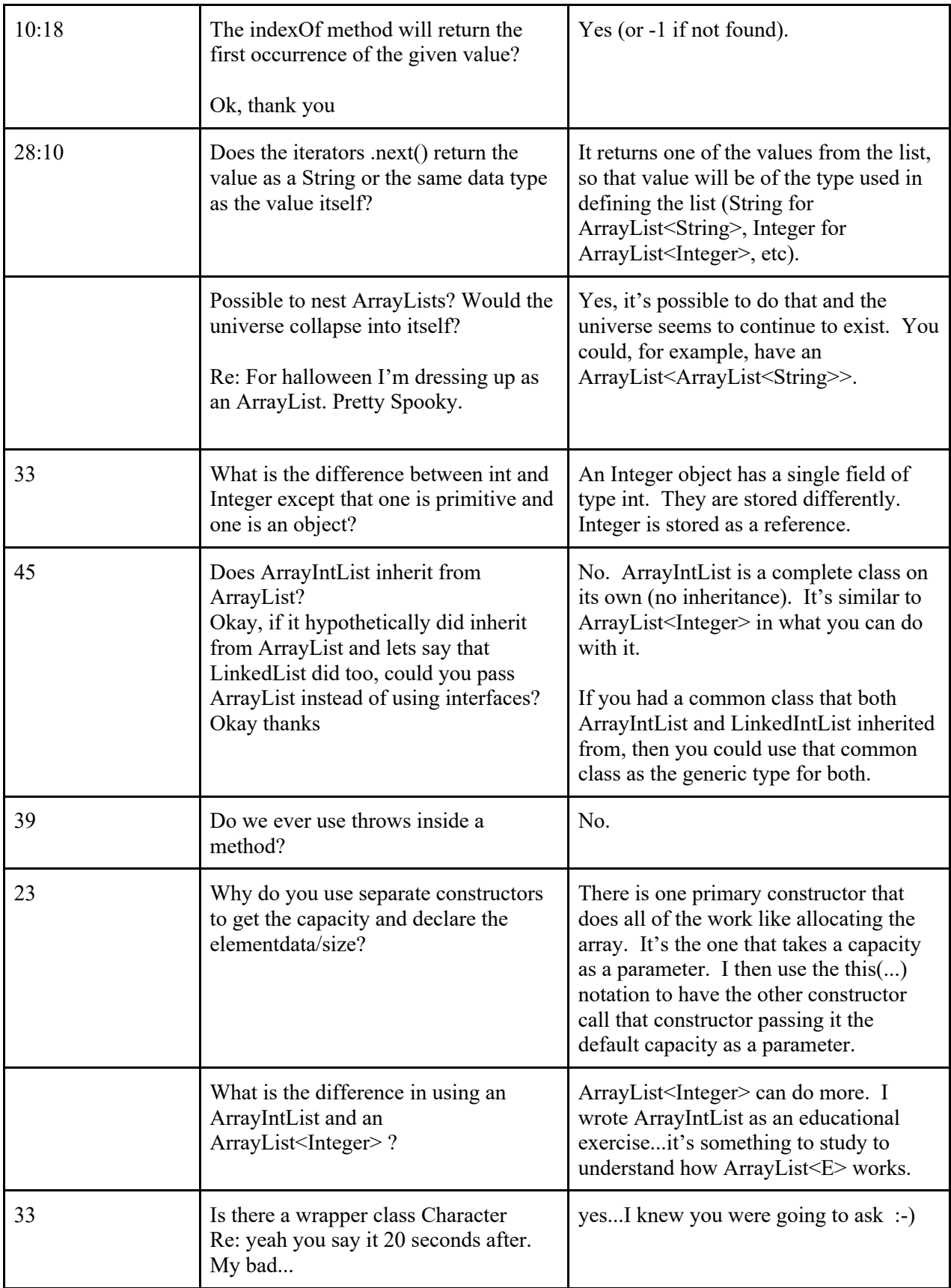

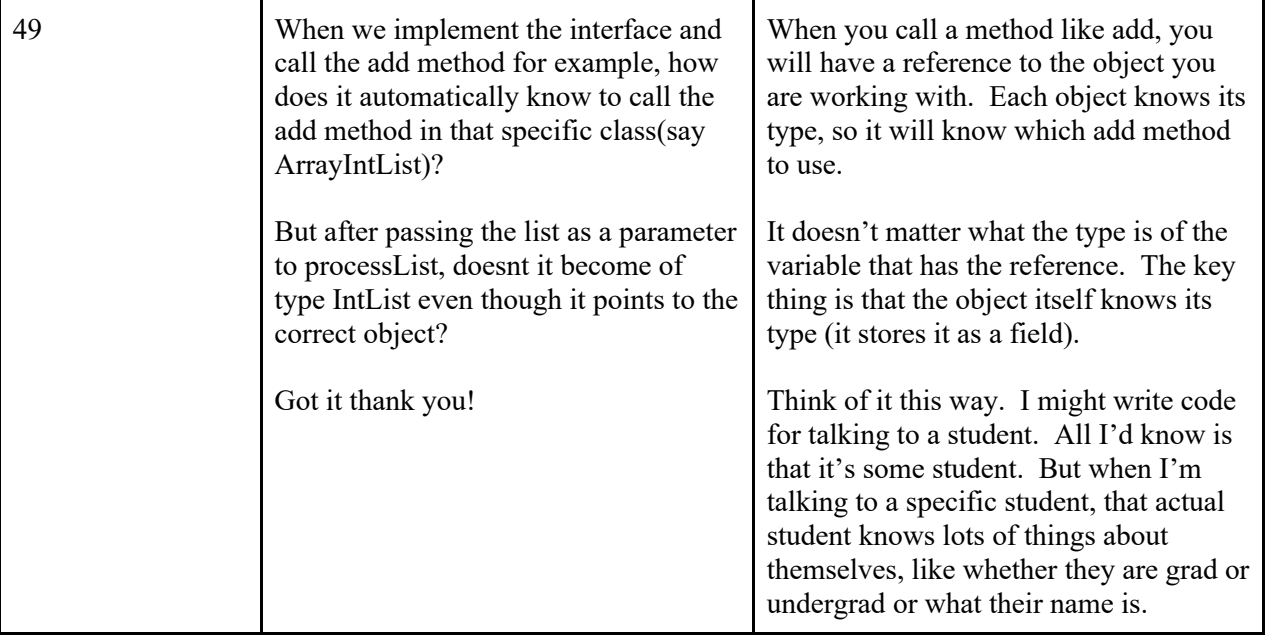